## *Inhaltsverzeichnis*

## 1. PDF für Eilige .................................................................................................................................. 7

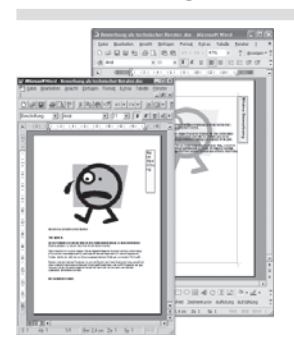

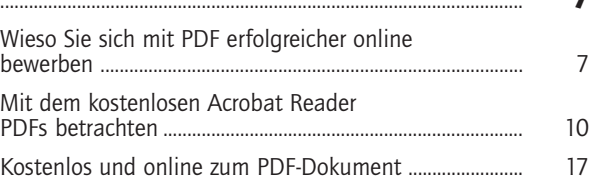

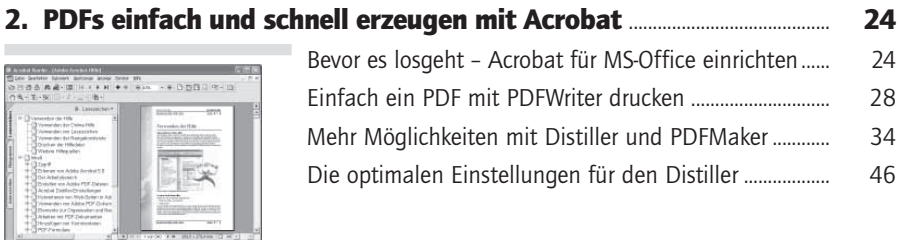

## 3. Inhaltsverzeichnisse, Navigation und mehr – PDF für Anspruchsvolle.................................................................................................................................... 54

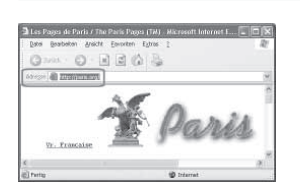

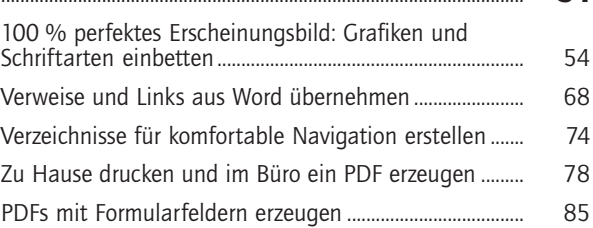

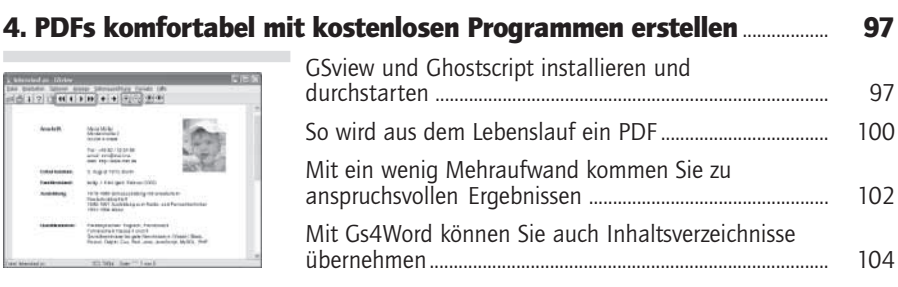

## 5. Eindrucksvolle PDF-Dokumente für Geschäftsabläufe ............................ 109

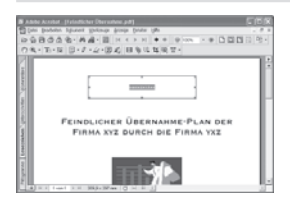

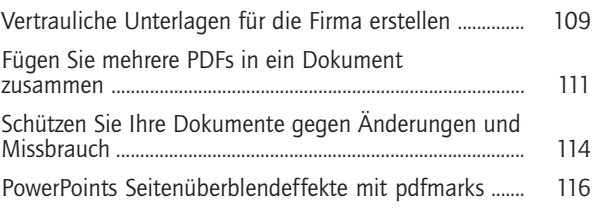

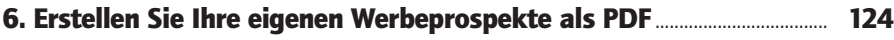

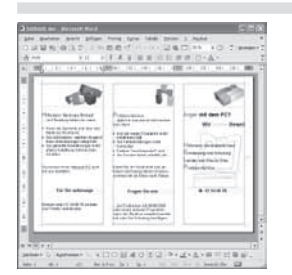

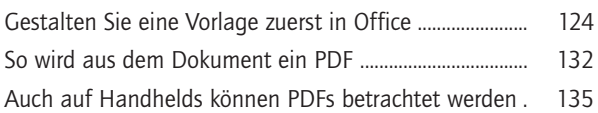

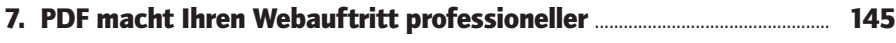

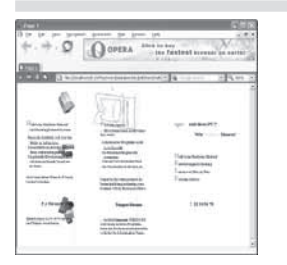

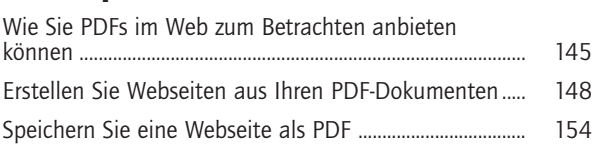

Stichwortverzeichnis ..................................................................................................................... 158